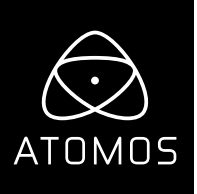

# **Release Notes AtomOS 9.11**

## **SUMO19**

#### **Quad ISO recording**

- Access from the Input menu select "4xISO" under SDI MULTI LINK
- Supported formats: 1080p23.98/24/25/29.97/50/ 59.94, 1080i50/59.94,
- All signals must be the same format and synced to a reference signal
- Only channel 1/2 of the embedded audio for each stream plus analog input will be recorded and monitored
- SDI input 1 is the master reference for timecode and trigger
- All ISO recordings will have the same timecode

#### **Switched output**

In ISO Record mode, the Output SDI connection is a Switched output based on the Input selection in the Home Screen and in the Quad View mode. This Switched output can be used as a program output and recorded on an External Atomos Recorder/Monitor, or used a Switched streaming source.

#### **Panasonic EVA1 5.7k Raw**

- Frame rates supported: 23.98/24/25/29.97/30
- Recording is supported for ProRes RAW only

#### **Automatic HDR configuration in playback**

- When playing a movie recorded with AtomHDR monitoring enabled all HDR settings will be automatically restored to match the settings when recording was started
- Select the "Auto HDR" button to enable this feature

#### **Monitor mode**

- "Mon" button will display a 4 way split view when 4xISO input mode is enabled
- "Mon" button will display a monitoring interface for quick access to monitor features for all other video modes
- Use the home button to return to record view

### **Input 1 is Master (Trigger / Timecode)**

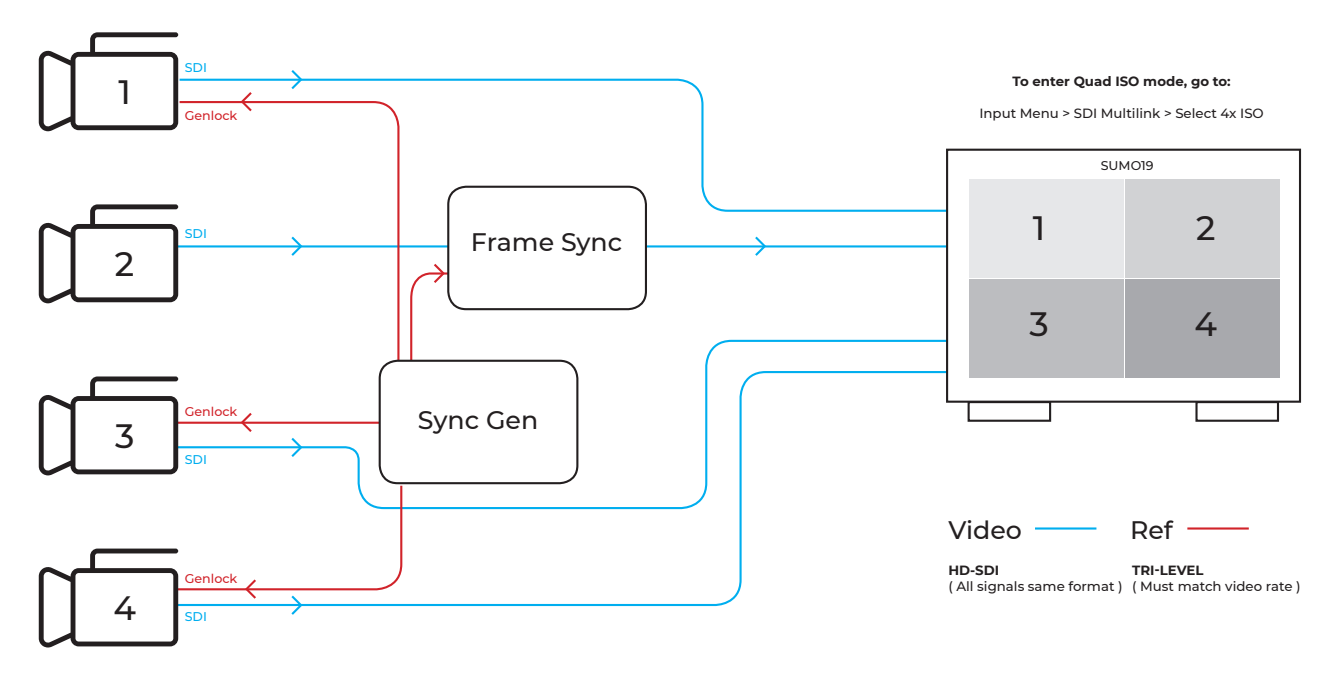

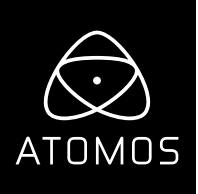

# Release Notes AtomOS 9.11

## **SUMO19**

### **Bug Fixes**

- Missing meta data from some lenses caused recording failures.
- Flickering at start of playback for 5.7K clips
- Occasional delayed video lock for 5.7K input